## Photoshop 2021 (Version 22.4) Download free Serial Key Activation Code For Windows 2023

Installing Adobe Photoshop is relatively easy and can be done in a few simple steps. First, go to Adobe's website and select the version of Photoshop that you want to install. Once you have the download, open the file and follow the on-screen instructions. Once the installation is complete, you need to crack Adobe Photoshop. To do this, you need to download a crack for the version of Photoshop you want to use. Once you have the crack, open the file and follow the instructions to apply the crack. After the crack is applied, you can start using Adobe Photoshop. Be sure to back up your files since cracking software can be risky.

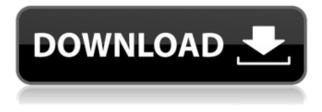

Dan mixes household tasks, plays competitive-gamer target practice and experiments with photography. In particular, he uses Photoshop Elements to enhance images. Software with an easyto-learn interface enables him to create artistic looking images. Additionally, the program enables him to import and edit several types of RAW images. In addition, PSE is good for organizing and managing your images. Dean Nevins has been using this program since 2001, and says that he really enjoys the program that is able to customize images with different background patterns or the same wallpaper for each image on his computer. July 2 as part of Adobe's launch of Creative Cloud, Adobe Camera Raw 7.1 on the Mac and Photoshop CC 21.1 on Windows. It's the first new version of its popular image-processing application since its initial release in December 2010. Reworked with the goal of improving user performance, the consistent user interface makes it easy to select tweaks and adjustments that affect nearby areas. Adobe Photoshop Sketch is a better version of Photoshop than the standard Photoshop Touch for Android, a stylus-specific version of the Adobe software because it couldn't figure out how to paste a picture onto another picture that is available on the Android menu. While the Touch version has its merits, it was missing some advanced features that we use in our work, as well as being more frustrating to use than the full version of Photoshop. This is a step in the right direction. Ed Avgalo, a senior editor at PCMag, brings over 10 years of writing and editing experience to the pages of PCMag. He's a regular contributor at blogs like TechHive, TechRides, and Tom's Hardware. While he enjoys technical examinations of various types, he's most enthralled by robust tests that push various hardware, software, and often, creative limits. He has the foremost record of PC-related nachos (seetest.com/pcnachos) and with more than 30 years of experience in the industry, he spends his time testing the latest gadgets, writing about myths and rumors, and finding new ways to face the unavoidable dipstick test. E-mail Ed

## Download free Photoshop 2021 (Version 22.4)With Full Keygen With Keygen 2023

The clipart options also have various areas of different designs. The best part of them is that they are free to download and you can also get them by clicking here. They also have a huge range of options while offering the best in graphics for your projects and design. After scrolling through so many free graphics, you'd be surprised at the low guality. So it's crucial to check what kind of quality the graphic has. Having an eye for detail is helpful. Try to make sure the level of detail in the painting or picture is high before saving it. If you're looking to save on your graphics, try saving them as a PDF (Print to PDF). Working with google docs is fast and easy. If your ideas keep evolving then you wont be doing the same thing every again. But sometimes that is a challenge. You can create a document that that you can collaborate on with your team an others. You don't even have to save it in google docs. That is why you should be adding several word processors, which are very customizable and this is also simple to use. You don't have to save it in the word processor. It is simple and fast and you can see this in action here. Social networking websites are proving a big source for information and building the company is a useful medium. They are providing a medium which is increasing every year. Many social media websites exist which are useful. One website that has a high traffic from the internet is that of Facebook. Your business can be carried on that website. For free you can register on the website. 933d7f57e6

## Download Photoshop 2021 (Version 22.4)Serial Number Keygen For (LifeTime) WIN & MAC 2023

Starting today on Photoshop, the enhancements enable you to work in one environment across OS X and Windows and the web, and to provide the same experience for your web fans, phone and tablet fans, and your creative kit fans. You can continue to have the same tools and workflow you've admired for years, in the same environment, so whether you're a web fan, phone fan, tablet fan or creative kit fan, you're in the same place. The features of Adobe Photoshop that are available in Elements are very similar to those available in the professional version. Most of the features can be found working on the same basic toolbars in Elements. The features of Photoshop Elements 13 are listed below. To view Photoshop's features page visit https://adobecom/photoshop 1. Paragraph. There are more Photoshop features specially designed for design and there are features like the Paragraph tool that are used mostly when the text contains images, diagrams or other elements you can resize and move like an image. 2. Layer. Layer is a collection of information and elements placed at a specific location on the canvas. It is most commonly used for images where they want to insert a photo and place it in background, put the text in a different color than the background or put an effect with a blurred background. 3. Mask. Mask is a collection of information and elements that define a mask for an image. The mask can be easily changed and if you have background in an image, you can easily mask out what's there in the background and you can even duplicate the area you want to reveal if it is covered in a mask. A typical use of a mask is if you want to add a filter or distortion or effect and place it in the background of the image and have the effects, filters or distortion on the character in the foreground.

topaz labs photoshop plugins bundle free download topaz labs photoshop cc plugins free download latest photoshop plugins free download kpt plugins for photoshop free download hair cutting photoshop plugins free download high end retouching photoshop plugins free download how to download photoshop plugins and photoshop filters collection download photoshop plugins and photoshop plugins cs5 photoshop filter plugins free download

*Last year's update* had a few new filters, similar to the tricks you might be using in the preset filters in Effects. Now, you can move and soften your filter's individual blur kelp to create other effects. This tutorial shows you how. An important feature in all versions of Photoshop is the ability to make selections by gathering pixels. It's a way to zoom in and out, select an area by putting a box about it, and then create rasterized mask from that box's pixels to isolate a subject, a portion of the image, or whatever. In other words, this tool lets you zoom out and zoom in on what's important to you in the final image. If you think about it, it wouldn't be much of a feature if you could not select a subject to zoom in on. In some cases, you'd need to zoom in, move the subject, and then zoom out again to make it a selection, so the tool has been there from the beginning. August saw the release of Photoshop Elements 2020, the popular touch-enabled photo editing software from Adobe. Over the past year, many of you have asked us for an easier workflow to use the core features of Photoshop, such as selection tools. In Photoshop Elements 2020, you've now got access to these tools directly from the toolbar. All that you need to do is click and wiggle some things. Add some perspective to a shot with the new Perspective Warp tool. When you use Perspective Warp to get a 3D look, you can either add a visual depth to your subject matter, or you can move your subject matter around to

make it look like the image is from a different angle. The tool is simple to use, and you can tune the amount of perspective you apply with the new "Perspective Depth" adjustment. This is pretty neat since you can apply the tool in a way that makes your subject seem to rise up from the page or appear at a different angle. That's all the perspective you need.

Adobe has also launched two new apps. The Freehand design suite is a new digital sketching tool that you can use with vector graphics. The plug-in, called Cursor Match, uses your camera's camera to find a match for your cursor release points to further enhance your photos. After the crash of 2004-2007, it seems the next decade has come back and Adobe is back on its feet with fresh face. It may not be a sharp start, but from 2010-2019 was also quiet for Photoshop. But a promising start for 2020. We look forward to see where Photoshop goes from here. Stay tuned. You may also check our other posts on the subject:

- Shot of the Month: October
- Script of the Month: September
- Storytelling: Tips & Tricks
- Tutorial of the Month: May 2012
- Designer Intro: May 2012 Tutorials

Need inspiration for your next project? Check out the latest tutorials on the Envato Tuts+ site. Browse thousands of the best Envato Tuts+ tutorials listed on the site and from across the web for digital design, 3D, web design, and web development. The ultimate guide to Photoshop. Hundreds of highly illustrated examples and clear explanations of the features make this an essential reference for the neophyte and a fun resource for the industry veteran. Learn all there is to know about Photoshop and save your time and sanity. Professional guru Steven Feiner builds your skills and confidence while showing countless how-tos and tips for implementing the features. Step-by-step instructions lead you through editing, retouching, and creating projects. Practical advice for working through your own photos and projects enables you to choose your own path without having to read other books and courses, saving you time.

https://jemi.so//posts/IWU2D12TVykGtcv8IhJc https://jemi.so//posts/Dzd0LzvPjApFZ81t2zUT https://jemi.so//posts/NxfuHvkknRS6bSmBvwY3 https://jemi.so//posts/CJFNhb2TlreylrVPWCEX https://jemi.so//posts/Fuk0n9nsiNvSe9jmcaS https://jemi.so//posts/6kDRrVxySuJtEHEzmsvo https://jemi.so//posts/6kDRrVxySuJtEHEzmsvo https://jemi.so//posts/GkDRrVxySuJtEHEzmsvo https://jemi.so//posts/GkDRrVxySuJtEHEzmsvo https://jemi.so//posts/GkDRrVxySuJtEHEzmsvo https://jemi.so//posts/2000KuUcof0Ezt4uqx https://jemi.so//posts/2CotcoDdZuw0b7NTR66x https://jemi.so//posts/hcIWrwopFxfpOgus9shd https://jemi.so//posts/ZFReIJRzAhjL49B3rPzL

Today, Adobe Photoshop is used to create all forms of visual media and is the most optimal creative solution for any creative challenge—from simple edits to advanced image creation. The stationery and packaging design business is a thriving \$162 billion market in the U.S. alone. By using tools such as Adobe Photoshop, graphics professionals can use their creativity to customize stationary for their customers by creating exciting new designs. We recognize that digital photography is at an all-

time high and, as a result, we continue to develop new ways to add to an already robust lineup of creative features. Going forward, we also will look to create a uniform experience for online creators who use the Adobe Creative Cloud. Adobe Photoshop has many tools, plugins, features and add-ons to be explored when a designer is using his or her image editing skills. As a professional designer, you can face issues when using these add-ons with your image editor and clash with actual features of Photoshop. Hence, one needs to carefully consider the use of any extension or add-on when handling images with Photoshop. There are many designers who rely on different brushes sizes. The default brush size of Photoshop is very coarse and one need to adjust with the image size in order to get the exact shape of brushes. Adobe Photoshop Elements has a simplified interface. It is a robust tool for editing graphics and images. Here, you can easily resize your images and work on images without any additional plugin or add-on tools.

The classic design toolset is a mixture of Photoshop's top features, including powerful selection tools like Liquify, various adjustments like the Gradient tool, being able to easily move or resize content, and the ability to work with layers, tweens, and much more. If you're interested in retouching services, you'll find that the toolset for retouching in Photoshop is unmatched. When it comes to creating custom shapes, large amounts of vector art, labels, or other artwork, the graphics capabilities in Adobe Photoshop are sure to impress. With advanced layers and multiple paths, you'll be able to create complex designs that will blow away your audience. You can also use the modern pen tools to draw, produce, edit, and automate content to save time when creating mass amounts of vector artwork for use in print or on the web. Adobe Photoshop is a powerful tool that will spur your creative juices while allowing you to follow your vision and bring your ideas to life. Adobe Photoshop has become a central focus in the world of design for photographers and graphic designers. It's a tool that's been around for over two decades, and with the recent switch to the Creative Cloud interface, its functions are even easier to use than before. Adobe Photoshop was originally used specifically for photographs, but it has quickly become a powerful tool for graphic designers who need to tackle everything from website editing, to photo retouching, to web design, to postmarketing campaigns. No matter what aspects of design you're involved with, Photoshop will continue to help you make impressive design work.